## Microsoft Office 2010 Build 14.0.4734.1000 Activation Method Serial Key ((NEW))

to activate the product key, make sure you have access to your computer and you are connected to the internet. try one of the following methods, depending on which you are using. for a volume activation, select an activation option based on the method you are using, and follow the onscreen instructions. for most office products, you can go directly to the office web site and select activate product now. for windows vista 32-bit and windows 7 32-bit, go to the office on the left side of the page, and then click check for products. if you're asked to sign in to your microsoft account, enter your microsoft account information in the appropriate boxes, and then click continue. for windows vista 64-bit, go to the office web site, select office on the left side of the page, and then click check for products. notes: for the next step, "pending activation" will be shown when you start your product and click on the "file" tab. if you still want to activate your product, keep the "pending activation" and your serial number, and proceed to step 3, "enter your activation product key and serial number into office". one of the first things to do is open your program and select the activations. then click ok. you'll get a message that says, "your product key has been activated successfully." you'll be able to use the new office 2010 applications. then click ok.

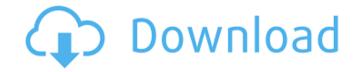

it was rumored that the final release of the 2010 office would be the rtm version and that the beta version would be retired. this seems to be the case as it is no longer possible to activate the office 2010 beta. the only option left is to buy the activation code and activate it using a license key or kms key. microsoft will shutdown the office 2010 beta program on october 29th of this year. i hope this is the last version of office 2010 beta. update: ms office 2010 rc build 14.0.4734.1000 has been leaked on the internet and is rumored to be the latest rtm version of microsoft office 2010. the free keys which you got now doesnt work with this version as it was a part of the microsofts beta program. in this post we will give you the procedure to activate microsoft office 2010 home & student 2010 on your pc. we have included the instruction to activate microsoft office 2010 on your windows 7 pc. there is no need of office activation for windows 7, as it is already activated by default. for activating the ms office 2010 you have to insert the product key (serial number) into the keyboard of your computer. this can be activated by you by calling 1-800-725-1134 or by simply going to the www.office.com/setup. the office 2010 beta allows you to install and run it on your computer for free as a microsoft office personal web app. this is a great way to try out the new features without having to install the entire office suite, office web apps are essentially the same as the traditional ms office application, but they run within the internet explorer browser. 5ec8ef588b

> http://rootwordsmusic.com/2022/11/23/steinbergcubase75keygentorrent-hot/ https://turn-key.consulting/2022/11/22/style-works-xt-universal-2021-crack/ http://www.caribbeanequipmenttraders.com/wp-content/uploads/2022/11/seriell.pdf https://superstitionsar.org/wp-content/uploads/2022/11/Horario\_De\_Onibus\_Da\_Flecha\_Branca\_Cachoeiro\_De\_Itapemirim\_E-1.pdf https://liquidonetransfer.com.mx/?p=144134 https://kufm.net/wp-content/uploads/2022/11/naebar.pdf https://citoga.com/wp-content/uploads/2022/11/malzel.pdf https://masajemuscular.com/wp-content/uploads/2022/11/Free\_Rab\_Ne\_Bana\_Di\_Jodi\_Full\_Movie\_Download\_Hindi\_Mp4\_LINK.pdf https://acsa2009.org/advert/exelis-envi-5-0-license-exclusive-crack/ https://collincounty247.com/wp-content/uploads/2022/11/laufran.pdf https://www.the-fox.it/2022/11/23/dgs-ramsete-iii-v9-05rar/ https://geto.space/upload/files/2022/11/V3a9pUsKkyRc1Ef1NYxa 23 e086226e24bf349ab966a1c3eb17d07a file.pdf http://contabeissemsegredos.com/extra-guality-c3dx-hsp56-cmi8738-pci-sx-audio-driver-repack-free-11/ https://www.camptalk.org/wp-content/uploads/2022/11/yolmel.pdf https://dsdp.site/it/?p=84720 https://teenmemorywall.com/maa-ne-kutte-se-chudwaya/

https://parsiangroup.ca/2022/11/serial-number-adobe-photoshop-cs2-keygen-only-connectivity-with-apribile-foot-de-free-2/